**BILLETYN WAT** VOL. LIX, NR 3, 2010

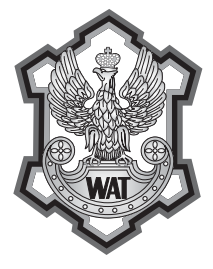

# **Zastosowanie inżynierii odwrotnej do procesu optymalizacji projektowania łopatek turbinowych**

STANISŁAW KACHEL, ADAM KOZAKIEWICZ

Wojskowa Akademia Techniczna, Wydział Mechatroniki, Instytut Techniki Lotniczej, 00-908 Warszawa, ul. S. Kaliskiego 2

**Streszczenie.** W artykule zaprezentowano metodykę optymalizacji projektowania elementów lotniczego silnika turbinowego na przykładzie łopatki turbinowej silnika RD-33. Przedstawiono osobliwości projektowania lotniczego silnika *turbinowego i jego zespołów. Opracowano algorytmy w języku GRIP*  (*Graphics Interactive Programming*) dla systemu CAD/CAM/CAE Unigraphics. Przeprowadzono dyskusję na temat doboru krzywych do parametrycznego modelowania z uwzględnieniem wejść do wielokryterialnej optymalizacji odtwarzania powierzchni, bazując na technice inżynierii odwrotnej. Przedstawiono proces odwzorowania geometrii od etapu wykonania precyzyjnych pomiarów, identyfikacji danych, weryfikacji krzywych, aż do utworzenia bryły modelowanego obiektu. W pracy zawarto założenia opracowanych przez autorów i zastosowanych algorytmów modelowania elementów struktur lotniczych.

**Słowa kluczowe:** turbinowe silniki odrzutowe, turbina, metody inżynierii odwrotnej, optymalizacja krzywych profili, modelowanie przekrojami, narzędzia projektowania geometrycznego **Symbole UKD:** 621.45

## **1. Wstęp**

Proces projektowania jest związany z wyborem wielu parametrów, które względem siebie mogą być związane kryteriami i funkcjami celu. Spośród wielu metod projektowania najczęstszym spotykanym i skutecznym sposobem jest projektowanie hierarchiczne, którego etapy przedstawiono na rysunku 1. W tym wieloetapowym procesie można wyróżnić trzy poziomy projektowania. Pierwszy poziom związany jest z wyborem rodzaju silnika w funkcji zadań realizowanych przez statek powietrzny. Podstawowe parametry, które muszą być uwzględnione na typ etapie,

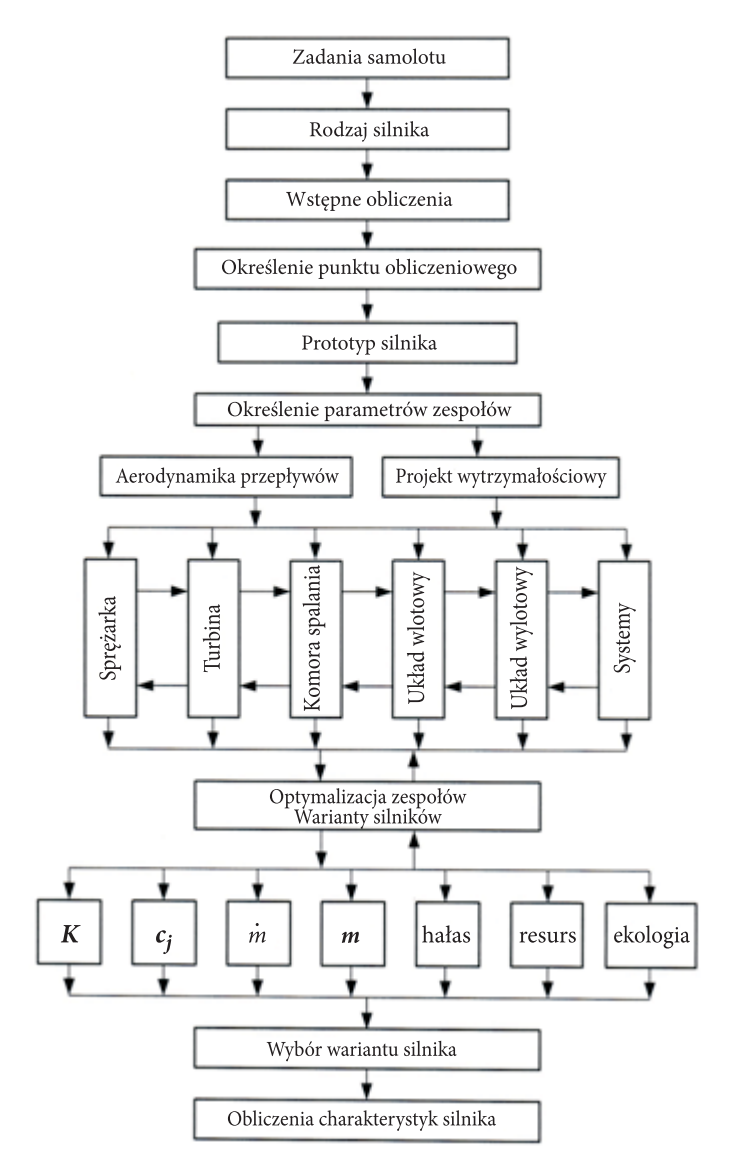

Rys. 1. Schemat projektowania silników turbinowych [1], gdzie: K — ciąg silnika; *cj* — jednostkowe zużycie paliwa; *m* — masowe natężenie przepływu; *m* — masa silnika

to masa samolotu *m*, prędkość lotu  $V_H$  i wysokość lotu *H* oraz liczba silników. Równocześnie należy sformułować warunki optymalizacji cyklu pracy silnika w celu określenia najbardziej optymalnego punktu obliczeniowego, a wraz z nim takie parametry jak ciąg silnika *K*, temperatura przed turbiną  $T_3^*$ , spręż sprężarki , π*s* masowe natężenie przepływu *m* itp. [8].

Drugi poziom związany jest z projektowaniem i optymalizacją zespołów silnika, do których należy zaliczyć wlot, sprężarkę, komorę spalania, turbinę i układ wylotowy przy uwzględnieniu różnych wariantów rozwiązań konstrukcyjnych. Przykładowo, jeśli weźmiemy pod uwagę proces optymalizacji turbiny, to kryteria, które winny być brane pod uwagę, są następujące: kryterium wymiarów i masy, kryteriów hałasu, kryterium ograniczenia temperatury przed turbiną, kryterium chłodzenia turbiny i kryterium czasu projektowania silnika. Można na tej bazie tworzyć wykresy wszystkich kryteriów, otrzymując obszary wolne od ograniczeń dla turbiny co określi wartości istotnych parametrów pracy tego zespołu (np. stopień rozprężania), jak również parametry turbinowego silnika odrzutowego (np. stopień podziału masowego natężenia w przypadku dwuprzepływowych turbinowych silników odrzutowych).

Trzeci etap związany jest z tworzeniem wariantów silnika i określaniem jego osiągów, do których należy zaliczyć maksymalny ciąg *K*max, minimalne jednostkowe zużycie paliwa *cj*, min, minimalną masę jednostkową *mj* i minimalne gabaryty, muszą być także określone parametry istotne z punktu widzenia eksploatacji, takie jak resurs, czystość silnika (skład spalin) czy poziom hałasu. W wyniku analizy otrzymuje się obszar charakteryzujący silnik z jego wymiarami i masą. Końcowy etap związany jest z obliczeniami charakterystyk, które winne odpowiedzieć na pytanie dotyczące wyboru wariantu silnika i jego podzespołów (w tym zespołu turbiny).

# **2. Osobliwości struktury turbiny**

Zespół turbiny, turbinowego silnika odrzutowego (rys. 2) składa się z wielu współdziałających elementów posiadających różne funkcjonalne przeznaczenie podlegające zewnętrznym oddziaływaniom, które wpływają na sprawność całego układu. W celu poprawnego projektowania tego układu należy stosować teorię i metody układów złożonych. Pozwala to na uzyskanie maksymalnych osiągów

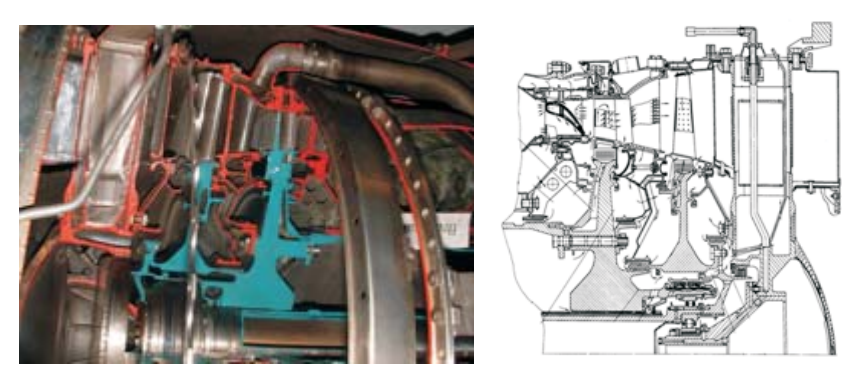

Rys. 2. Zespół turbiny dwuprzepływowego turbinowego silnika odrzutowego

w zakresie wszystkich parametrów, co jednocześnie umożliwia ocenę jakości wykonania układu oraz przyjętych rozwiązań.

Tego typu turbiny ze względu na konieczność stosowania specyficznych rozwiązań konstrukcyjnych wynikających z rodzaju i zakresu obciążeń, jakim one podlegają, trudne są do opisania powoduje względu na wszystkie związki pomiędzy elementami układu (właściwości funkcjonalnych elementów i ich związków). Dlatego opisać wszystkie związki, stosuje się układy równań hierarchicznych od równań ogólnych do szczegółowych. Na najwyższym poziomie tego układu (uogólnienia) można rozpatrywać turbinę jako całość (jako zespół silnika turbinowego), do której wpływa czynnik roboczy o określonych parametrach (temperaturze  $T_3^*$ , ciśnieniu  $\mathbf{r}^*$ ) i partymii parają procesi procesi procesi tempejski polity pro  $p_3^*$  i prędkości c) i następuje zamiana energii wewnętrznej strumienia spalin na moc zespołu turbiny  $P_T$  [5]:

$$
P_T = f(\dot{m}; T_3^*; \pi_T^*),\tag{1}
$$

gdzie:  $T_3^*$  — temperatura spiętrzenia spalin;

*m* ' — masowe natężenie spalin;

 $\pi^*_r$  — stopień rozprężania w turbinie.

Drugi poziom układu hierarchicznego to podział na turbinę wysokiego ciśnienia i turbinę niskiego ciśnienia wraz ze wszystkimi więzami funkcjonalnymi. Następne podziały (dekompozycja układu) prowadzą do wyodrębnienia każdego elementu, w tym tak istotnego elementu, jakim jest łopatka wieńca wirnikowego turbiny (rys. 3).

Projektowanie układu odbywa się od poziomu najwyższego do najniższego. Przy dekompozycji należy zwracać szczególną uwagę na minimalizację zmiany więzów pomiędzy elementami i na właściwości tych elementów. Pozwala to na rozpatrywanie każdego podsystemu jako samodzielnego obiektu w ramach wymagań (więzów) zewnętrznych.

Jednym z najistotniejszych elementów zespołu turbiny ze względu na obciążenia, które decydują o żywotności całego zespołu, jest palisada wieńców łopatkowych dyszowych i wirnikowych. Ze względu na te uwarunkowania poświęca się wiele uwagi projektowaniu łopatek turbiny.

Łopatki turbin w lotniczych silnikach turbinowych są najbardziej obciążonymi elementami, które wpływają na resurs, bezpieczeństwo i niezawodność pracy silnika. Łopatki turbin (jak również łopatki sprężarek) zaliczamy do grupy elementów w największej ilości występujących w silnikach turbinowych. Liczba tych elementów może sięgać 3500 sztuk (przy około 500 łopatkach na pojedynczym stopniu).

Rozpiętość resursu łopatek tego zespołu jest dość duża, bo od 500 godz. (dla wojskowych samolotów wielozadaniowych) do 20 tys. godz. (w przypadku silników wykorzystywanych w samolotach pasażerskich) [6]. Resurs łopatek wynika z obciążeń, jakim poddawany jest zespół turbiny.

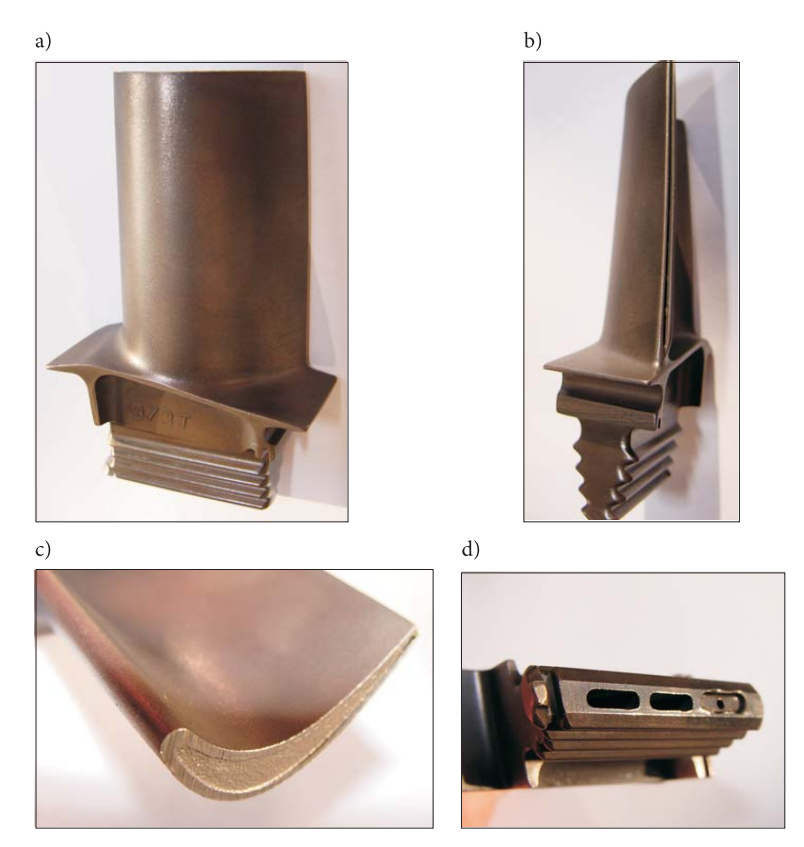

Rys. 3. Łopatka turbiny turbinowego silnika odrzutowego: a) widok ogólny; b) krawędź spływu z wylotowym kanałem chłodzącym; c) profi l końcowy pióra łopatki; d) zamek łopatki z wlotem do kanału chłodzącego

Jak trudnym problemem jest projektowanie łopatek turbin i całego silnika, pokazuje przykład silnika RD-33 którego pierwsze egzemplarze charakteryzowały się dużą zawodnością i krótką żywotnością wynoszącą około 25 h. W najnowszej wersji silnika o oznaczeniu RD-33MK silnik ten ma resurs całkowity wynoszący 4000 h jak gwarantuje wytwórca [3].

# **3. Model matematyczny trójwymiarowej łopatki**

Sformułowanie zadania utworzenia modelu wirtualnego metodą inżynierii odwrotnej wyróżnia się dużą liczbą optymalizowanych zmiennych, głównie o charakterze kombinatorycznym lub kombinatoryczno-cyklicznym nakładanych więzów związanych z ograniczeniami geometrycznymi. Nałożone ograniczenia nie pozwalają na bezpośrednie rozwiązanie bez podziału na wzajemnie powiązany zbiór zadań roz-

wiązujących poszczególne etapy modelowania. Podział ogólnego zadania, a następnie rozwiązanie wydzielonych podzadań, opiera się przede wszystkim na specyficznych właściwościach optymalizowanego wskaźnika jakości odtwarzanego obiektu oraz związkach i występujących ograniczeniach zadania początkowego (wyjściowego).

Istotnym czynnikiem skutecznego rozwiązania wskazanego problemu jest możliwość wydzielenia etapów, tworzenia obiektu wirtualnego, należących do najważniejszej klasy zadań matematycznych.

Matematyczny równoważnik wyboru wariantu procesu tworzenia obiektu wirtualnego (z pomiarów współrzędnościowych) stanowi optymalizację wskaźnika jakości związanego z procesem pomiarów. Zadanie optymalizacji wielozadaniowej polega na wyznaczeniu charakterystyk zapewniających odpowiedni rozkład dystrybuanty *E*(*x*) założonej strategii (A) rozwiązania problemu oraz wykonanych pomiarów {*yx*(*t*), *yx*}, optymalnych z punktu widzenia minimalizacji wskaźnika jakości.

$$
F(X, \overline{A}, \{\overline{y}_x\}, \{u_x(t)\}, \overline{E}(x)) = \min F[X, A, \{y_x\}, \{u_x(t_i), E(x)\},
$$
 (2)

gdzie minimalizacja funkcjonału obarczona jest następującymi warunkami:

$$
A \subset Y
$$
  
 
$$
E(x) \subset \{1, ..., n\}, \quad n \ge 1.
$$
 (3)

Formułowanie strategii, która obejmie fizycznie realizowany proces spełniający wykonanie zadań zdefiniowanych w zbiorze *X*, jest następujące:

$$
A = \{y_j\}, \ y_j \in Y_{D(y_j)}, j = 1, \dots, n. \tag{4}
$$

W przypadku gdy rozpatrywany jest jeden typ obiektu wirtualnego, zadanie sprowadza się do sformułowania układu konstrukcyjnego (geometrycznego) i podstawowych charakterystyk elementów projektowanego lub odtwarzanego obiektu. Rozpatrując powyższe założenia w stosunku do łopatki turbinowego silnika odrzutowego, zagadnienia te można podzielić na dwa etapy: modelowanie zamka łopatki, uwzględniające kryteria geometryczno-wytrzymałościowe, oraz modelowanie pióra łopatki z uwzględnieniem kryterium aerodynamicznego, które w rozpatrywanym przypadku jest ściśle związane z geometrycznym kryterium typu  $y \in Y_{x}$ .

Wyizolowanie wskazanego zadania jest uwarunkowane złożoną strukturą zbioru dopuszczalnych parametrów *y*, *Y<sub>D</sub>*, a także znaczną pracochłonnością obliczeniową procedury wyznaczania parametrów odtwarzanych obiektów spełniających warunek  $y \in Y_D$ .

Procedura realizacji postawionego zadania sprowadza się do rozwiązania układu równań nieliniowych reprezentujących techniczne własności poszukiwanego obiektu.

$$
G_i(\eta) = 0, \quad i = 1, ..., l,
$$
\n(5)

$$
H_j(\eta) \ge 0, \quad j = 1, ..., r,
$$
\n(6)

gdzie układ ten zawiera *l* niezależnych równań oraz *r* nierówności względem *k* zmiennych, *η* opisujących podstawowe dane konstrukcyjne i właściwości obiektu.

Stopień trudności i złożoność realizacji opisanego zadania polega na zbudowaniu układu równań jak i jego bezpośrednim rozwiązaniu metodami numerycznymi [10].

Każde z równań układu (4) opisuje w *k*-wymiarowej przestrzeni pewną podprzestrzeń o wymiarze (*k – l*), gdzie występuje *l* równań o (*k – l*) stopniach swobody. W nierówności (6) wydzielane są dopuszczalne obszary rozwiązań równań (5). Dla przykładu dowolny wektor *η* ∈*H* może być jednoznacznie zadany przy pomocy (*k – l*) jego składowych, pozostałe elementy są wyznaczane z równań (5) i (6). Wyjściowy zbiór zmiennych  $\eta = {\{\eta^{(1)}, \eta^{(2)}, ..., \eta^{(k)}\}}$  zazwyczaj dzieli się na  $p = k - l$  niezależnych zmiennych  $y = {y^{(1)}, y^{(2)}, ..., y^{(p)}}$ } i *l* zależnych  $\omega = {\omega^{(1)}, \omega^{(2)}, ..., \omega^{(k)}}$ } wyznaczonych z układu (6) według zadanej wartości *y*. Zmienne niezależne zazwyczaj nazywane są parametrami projektowymi. Znaczne ułatwienie rozwiązania wspomnianego problemu daje możliwość wykorzystania języka GRIP dla systemu Unigraphics.

# **4. Modelowanie geometrii obiektu za pomocą interpolacyjnych funkcji splajnowych**

Zadania interpolacji pojawiają się często w celu przybliżonego rozwiązywania zadań aproksymacji. Utworzenie krzywej na bazie pomiarów współrzędnościowych i odzwierciedlenie jej w reprezentacji numerycznej do przybliżenia powierzchni rozpiętej na bazie utworzonych krzywych umożliwia zdefiniowanie i rozwiązanie zadania interpolacyjnego. Aby rozwiązać tak sformułowane zadania, rejestruje się współrzędne pewnej liczby punktów na krzywej lub powierzchni, a następnie bazując na wspomnianych pomiarach, wyznacza się krzywą lub powierzchnię interpolacyjną. Jeśli znaleziona krzywa interpolacyjna odtwarza dany kształt ze zbyt małą dokładnością, to naturalne jest "zagęszczenie" danych, czyli podanie dodatkowych punktów, poprzez które krzywa ma przechodzić. Na kształt krzywej interpolacyjnej ma jednak ogromny wpływ klasa krzywych, w której poszukujemy rozwiązania zadania. Jeśli krzywa, którą konstruujemy, jest wielomianowa i między zadanymi punktami wykazuje zafalowania, to podanie większej liczby punktów (i dopuszczenie odpowiednio wyższego stopnia) da w rezultacie krzywą o znacznie większych zafalowaniach. Dlatego wspomniane zagęszczenie danych jest dopuszczalne tylko wtedy, gdy wiadomo, że spowoduje zmniejszenie błędu aproksymacji. Interpolacyjne funkcje (oraz krzywe) splajnowe (uzasadnione może być nazewnictwo — *krzywa nieRównomiernie wymierna*) są często stosowane między innymi

dlatego, że w wielu przypadkach stanowią dobre rozwiązania zadań aproksymacji i zagęszczenie węzłów interpolacyjnych umożliwia dowolne zmniejszanie błędu przybliżenia danej funkcji (albo krzywej). Znając oszacowanie pochodnej drugiego rzędu danej funkcji, możemy też na tej podstawie obliczyć liczbę węzłów, która zapewni otrzymanie dostatecznie małego błędu w danym zastosowaniu. Bazując na przedstawionych założeniach, opracowano procedurę w języku GRIP wykonującą czytanie plików danych z punktami pomiarowymi.

```
...
FETCH/TXT,1,'patern'
RESET/1
L20_L:
READ/1,USING,'#@@#@@@.#@@@.@@@#@@@.@@@#@@@.@@',$
    IFEND,END:,IND,X,YC,YK,Z
  IND0=IND0+1
PT YC(IND)=POINT/X, YC, Z $$ PUNKTY PONIZEJ OSI X
PT YK(IND)=POINT/X, YK, Z $$ PUNKTY POWYZEJ OSI X
AN C = \& POINT (PT YC(IND))
AN K=&POINT(PT YK(IND))
PRINT/USING,'AN_CX(#@)=#@@@.@@@@;AN_CY(#@)=#@@@.@@@@, AN_
CZ(#@) =#@@@.@@@@',IND,AN C(1), IND,AN C(2), IND,AN C(3)PRINT/USING,'AN_KX(#@)=#@@@.@@@@;AN_KY(#@)=#@@@.@@@@, AN_
KZ(#@)=#@@@.@@@@',IND,AN K(1),IND,AN K(2),IND,AN K(3)JUMP/L20_L:
END:
```

```
...
```
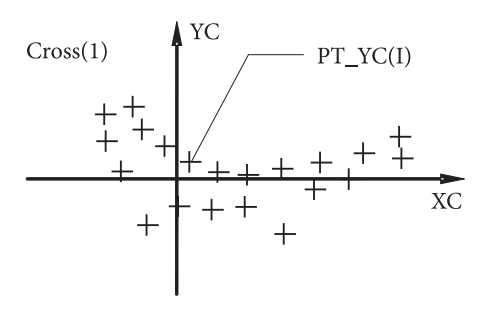

Rys. 4. Punkty uzyskane z bazy pomiarowej

Pochodna drugiego rzędu kubicznej funkcji splajnowej jest funkcją ciągłą, która w każdym przedziale [ $u_i$ ,  $u_{i+1}$ ] jest wielomianem pierwszego stopnia. Oznaczamy  $x_i = s(u_i) = f(u_i)$ ,  $y_i = s'(u_i)$ ,  $z_i = s''(u_i)$ , gdzie wielomiany  $p_{i-1}$ ,  $p_i$  opisują funkcję *s* odpowiednio na przedziałach [ $u_{i-1}$ ,  $u_i$ ], [ $u_i$ ,  $u_{i+1}$ ]. Wprowadzając zmienną  $v = t - u_i$ , pochodne drugiego rzędu wielomianów *pi–*1 i *pi* są rozwiązaniami zadań interpolacyjnych Lagrange'a

$$
p'_{i-1}(t) = \frac{z_i - z_{i-1}}{h_{i-1}} v + z_i, \qquad p''_i(t) = \frac{z_{i+1} - z_i}{h_i} v + z_i.
$$
 (7)

Dwukrotne całkowanie (7) umożliwia otrzymanie wielomianów  $p_{i-1}$  i  $p_i$ . W tym celu dobieramy stałe całkowania tak, aby  $p'_{i-1}(u_i) = p'_{i}(u_i) = y_i$  i  $p_{i-1}(u_i) = p_i(u_i)x_i$ . W wyniku przeprowadzonych przekształceń otrzymamy

$$
p'_{i-1}(t) = \frac{1}{2} \frac{z_i - z_{i-1}}{h_{i-1}} v^2 + z_i v + y_i, \qquad p'_i(t) = \frac{1}{2} \frac{z_{i+1} - z_i}{h_i} v^2 + z_i v + y_i,
$$
 (8)

$$
p_{i-1}(t) = \frac{1}{6} \frac{z_i - z_{i-1}}{h_{i-1}} v^3 + \frac{1}{2} z_i v^2 + y_i v + x_i,
$$
  
\n
$$
p_i(t) = \frac{1}{6} \frac{z_{i+1} - z_i}{h_i} v^3 + \frac{1}{2} z_i v^2 + y_i v + x_i.
$$
\n(9)

Wyznaczenie wartości *pi*–1(*ui*–1) i *pi* (*ui*+1) uzyskujemy poprzez podstawienie odpowiednio *ν* = – $h_{i-1}$  i *ν* =  $h_i$ , gdzie otrzymamy:

$$
x_{i-1} = -\frac{1}{6}(z_i - z_{i-1})h_{i-1}^2 + \frac{1}{2}z_i h_{i-1}^2 - y_i h_{i-1} + x_i,
$$
\n(10)

$$
x_{i+1} = \frac{1}{6}(z_{i+1} - z_i)h_i^2 + \frac{1}{2}z_ih_i^2 + y_ih_{i-1} + x_i.
$$
 (11)

Na podstawie równań (10) i (11) możemy wyznaczyć *yi* . Oba otrzymane w ten sposób wyrażenia muszą być równe, a zatem otrzymujemy

$$
\frac{x_i - x_{i-1}}{h_{i-1}} + \frac{1}{3} z_i h_{i-1} + \frac{1}{6} z_{i-1} h_{i-1} = y_i = \frac{x_{i+1} - x_i}{h_i} - \frac{1}{3} z_i h_i - \frac{1}{6} z_{i+1} h_i.
$$
 (12)

Po przekształceniu otrzymamy równanie

$$
\frac{h_{i-1}}{h_{i-1} + h_i} z_{i-1} + 2z_i + \frac{h_i}{h_{i-1} + h_i} z_{i+1} = 6f[u_{i-1}, u_i, u_{i+1}],
$$
\n(13)

które musi być spełnione dla *i* = 1,..., *N* – 1.

$$
\begin{split} \left| f(t) - s(t) \right| &= \left| f(t) - p_i(t) \right| = \\ &= \left| f(t) - x_i - \left( \frac{x_{i+1} - x_i}{h_i} - \frac{1}{6} (2z_i + z_{i+1}) h_i \right) v - \frac{1}{2} z_i v^2 - \frac{1}{6} \frac{z_{i+1} - z_i}{h_i} v^3 \right| \le \\ &\le \left| f(t) - x_i - \frac{x_{i+1} - x_i}{h_i} v \right| + \left| \frac{1}{6} (2z_i + z_{i+1}) h_i v - \frac{1}{2} z_i v^2 - \frac{1}{6} \frac{z_{i+1} - z_i}{h_i} v^3 \right| . \end{split} \tag{14}
$$

Zadanie interpolacyjne Lagrange'a zostało zapisane w opracowanych procedurach języka GRIP. Zadanie to ma dokładnie jedno rozwiązanie *p*(*t*).

$$
p(t) = \sum_{i=0}^{n} p_i \left( \prod_{\substack{j=0,\dots,n \\ j \neq i}} \frac{t - u_j}{u_i - u_j} \right).
$$
 (15)

Poniżej przedstawiono algorytm wyznaczania *p*(*t*) zapisany w języku GRIP:

```
ENTITY/PT(50)
NUMBER/LIJ(50,50),A1,A2,B1,B2,C1,C2,X,LI(50),Y1(50)
DELETE/ALL
FETCH/TXT,1,'image string'
RESET/1
L20:
READ/1,USING,'#@@@#@@@.@@#@@@.@@#@@@.@@#',IFEND,END:,$
        IND,P,Q,R
PT(IND)=POINT/P, Q, RJUMP/L20:
END:
K=IND
PRINT/USING,'K=#@@',K
$$ ---------------------------------
$$ X— DOWOLNA LICZBA Z DZIEDZINY R
$$ MODYFIKUJAC PROGRAM WARTOSC X
$$ MOZEMY WPROWADZAC POPRZEZ OKNO DIALOGOWE
$$ LUB CZYTANE Z PLIKU *.TXT
$$ ---------------------------------
X=5$$$$$$$$$$$$$$$$$$$$$$$$$$$$$$$
$ WYLICZANIE SKLADNIKOW
$ LIJ(I,J) POSTACI 
5 LIJ(I, J) = (X-XJ+1) / (XI-XJ+1)
$$$$$$$$$$$$$$$$$$$$$$$$$$$$$$$
PRINT/'----------------------------------'
PRINT/'WARTOSCI SKLADNIKOW LIJ(I,J)'
PRINT/USING,' DLA WIELOMIANU #@ -GO STOPNIA',K-1
PRINT/'GDZIE LIJ(I, J) = (X-XJ+1) / (XI-XJ+1)'PRINT/'----------------------------------'
DO/AA1:,I,1,K
  OBTAIN/PT(I),A1,B1,C1
  DO/BB1:,J,1,K
  OBTAIN/PT(J),A2,B2,C2 
 IFTHEN/J == I, LIJ(I, J) = 1.0 PRINT/USING,'LIJ(#,#)=#@.@',I,J,LIJ(I,J)
  ELSEIF/J>K,JUMP/OUT2:
```

```
ELSEIF/J\langle-LIJ(I,J)=(X-A2)/(A1-A2)
  PRINT/USING,'LIJ(#,#)=#@@@@.@@',I,J,LIJ(I,J)
  ENDIF
 OUT2:
c BB1:
AA1:
$$ =================================
$$ NAPRZYKLAD
$ $ LI(1) = LIJ(1,1) * LIJ(1,2) *LIJ(1,3) * ... *LIJ(1,K)$ $ LI(2) = LIJ(2,1) * LIJ(2,2) * LIJ(2,3) * ... * LIJ(2,K)$$ ...
$S \LI(K)=LIJ(K,1) *LIJ(K,2) *LIJ(K,3) *... *LIJ(K,K)
PRINT/'------------------------------------------------------'
PRINT/'WARTOSCI LI(I) BEDACYCH ILOCZYNEM SKLADNIKOW LIJ(I,J)'
PRINT/'GDZIE LI(I)=LIJ(I,1)*LIJ(I,2)*LIJ(I,3)*...*LIJ(I,K)'
PRINT/'------------------------------------------------------'
DO/CC1:,I,1,K
LI(I)=1 DO/DD1:,J,1,K
 LI(I)=LI(I)*LIJ(I,J) DD1:
  PRINT/USING,'LI(#)=#@@@@.@@',I,LI(I)
CC1:
$ WYLICZANIE WSPOLCZYNNIKOW Y1(I)
$ GDZIE Y1(I)=Y(I) *L(I)PRINT/'----------------------------------'
PRINT/' WYLICZANIE WARTOSCI Y1(I) '
PRINT/' GDZIE Y1(I)=Y(I) *L(I) 'PRINT/'----------------------------------'
DO/EE1:, I, 1,K OBTAIN/PT(I),A4,B4,C4
 Y1(I)=B4*LI(I)Cross(1)p(t)
```
Rys. 5. Punkty *p*(*t*) uzyskane metodą doboru współczynników interpolacji Lagrange'a

XC.

```
 PRINT/USING,'Y1(#)=#@@@@@.@@',I,Y1(I)
EE1:
DO/FF1:,I,1,K
Y=Y+Y1(I)FF1PRINT/'---------------------------------'
PRINT/USING,'WIELOMIAN LAGRANGEA ZBUDOWANY NA BAZIE #@ PUNKTOW',K
PRINT/USING,'ZGROMADZONYCH W PLIKU PKZ.TXT JEST #@ -GO STOPNIA',K-1
PRINT/'A WARTOSC TEGO WIELOMIANU'
PRINT/USING,'DLA X= #@.@ WYNOSI Y= #@@.@@',X,Y
```
Rozwiązanie układu równań (13), uzupełnionego warunkami brzegowymi, na przykład  $z_0 = z_N = 0$ , daje alternatywny sposób konstrukcji interpolacyjnej funkcji lub krzywej splajnowej trzeciego stopnia klasy *C*<sup>2</sup> .

Budowę geometrycznego wzorca będącego podstawą weryfikacji fizycznych obiektów porównywanych metodą pomiarów oparto na opracowanych własnych algorytmach [7] do systemu Unigraphics. Na rysunku 6 zestawiono niezbędne parametry użyte w procedurach do automatyzacji procesu odtwarzania łopatki turbiny lotniczego turbinowego silnika odrzutowego.

```
$$ PROJEKTOWANIE SZKICU ZAMKA JODELKOWEGO W PLASZCZYZNIE (X-Y)
$$ UTWORZONY SZKIC OBEJMUJE KONSTRUKCJE ZAMKA 
$$ DO PŁASZCZYZNY ODNIESIENIA ZWANEJ — BAZOWEJ
(Instrukcje deklaracji tablic)
H=12.52 $$ WYSOKOSC ZAMKA DO PLASZCZYZNY BAZOWEJ
DS=0.86 $$ OFFSET LINII (L)POD KATEM (ALFA)
ALFA=15 $$ KAT JODELKI ZAMKA
GAMMA=65. $$ KAT ZARYSU ZEBA JODELKI ZAMKA MIERZONY OD 
LINII (LR)
DY=3.6 $$ WARTOSC PRZESUNIECIA KOLEJNYCH LINII (LG(I))
DYM=1.8 $$ WARTOSC PRZESUNIECIA PIERWSZEJ LG(1)
XGZ=11.417/2 $$ POLOWA WARTOSCI LINIOWEJ MIERZONA NA WYSOKOSCI (H)
    $$ ZMIANA (XGZ) POWODUJE ZMIANE SZEROKOSCI ZAMKA 
    $$ W PLASZCZYZNIE BAZOWEJ
DP=2.0 $$ WARTOSC POMOCNICZA DO WYZNACZENIA PUNKTOW P(I) KTORE 
    $$ ZOSTANA WYKORZYSTA DO TOWRZENIA OPERACJI (FILLET)
DPM=0.9 $$ WARTOSC POMOCNICZA DO WYZNACZENIA PUNKTU P(1)
    $$ KTORY JEST WYKORZYSTANY DO OPERACJI (FILLET) 
R=0.612 $$ PROMIEN ZAOKRAGLENIA WREBOW STOPY I GLOWY 
ZEBOW ZAMKA
$$ ===============================================================
GZ=42 $$ WSTEPNA SZEROKOSC WIENCA TARCZY KTORA NALEZY ZWERYFI-
KOWAC 
    $$ W PROCESIE DALSZEGO TWORZENIA ZAMKA W PLASZCZYZNIE (Y-Z)
GAMMA1=10. $$ KAT SKRECENIA ZAMKA WZGLEDEM OSI TARCZY
YH1=4.35
XL1=9.4/2
```
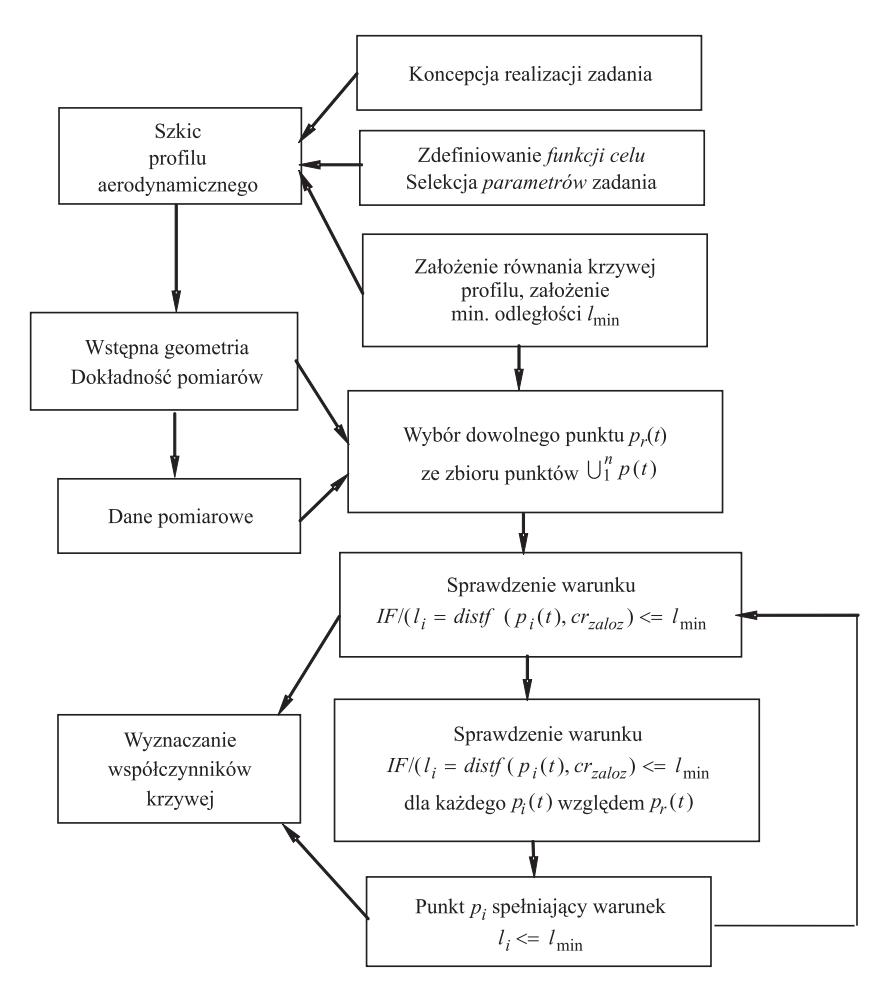

Rys. 6. Algorytm wyboru punktu  $p_i$ z danych pomiarowych do tworzenia geometrii wzorca

```
RG1=1.62
  LAYER/WORK,10
NCORD=&WCS
PO = POTNT/0, 0, 0NOTE/P0,'<D1>P0'
P01=POINT/H/2,0,0
$$ NOTE/P01,'<D1>P01'
L0X=LINE/P0,P01
P1=POINT/0,H,0
NOTE/P1,'<D1>P1'
```
P2=POINT/XGZ,H,0 NOTE/P2,'<D1>P2' P2P=POINT/P2,POLAR,YH1/2,90 NOTE/P2P,'<D1>P2P' L1X=LINE/P1,P2 \$\$ OS SYMETRII ZAMKA &FONT=&PHANTM LY=LINE/P0,P1 &FONT=&DASHED L=LINE/P2,ATANGL,90-ALFA &FONT=&SOLID LR=LINE/PARLEL,L,XLARGE,DS \$\$ UTWORZENIE NOWEGO UKLADU WSPOLRZEDNYCH \$\$ ROWNOLEGLEGO DO GLOBALNEGO NSYS1=CSYS/NCORD,ORIGIN,P2 &WCS=NSYS1 \$\$ USTAWIENIE UKŁADU NSYS1 TAK ABY OS X POKRYŁA SIE Z LINIA (L) MATX=MATRIX/XYROT,-(90+ALFA) NSYS2=TRANSF/MATX,NSYS1 &WCS=NSYS2 &ENTCLR=&YELLOW LD(1)=LINE/P2,ATANGL,GAMMA &ENTCLR=&RED LG(1)=LINE/P2,ATANGL,2\*GAMMA \$\$ KONSTRUKCJA LINII POMOCNICZYCH DO TWORZENIA ZAMKA \$\$ ================================================= DO/A0:,I,2,5 IF/I<>2,JUMP/L20: MATX1=MATRIX/TRANSL,DYM\*(I-1),0,0 &ENTCLR=&RED  $LG(I)$ =TRANSF/MATX1, LG(1) L20:  $IF/I==2,JUMP/L21:$ MATX2=MATRIX/TRANSL,DY\*(I-2),0,0 &ENTCLR=&RED  $LG(I)$ =TRANSF/MATX2, LG(2) L21: A0: PKL=POINT/ENDOF,XLARGE,LG(I) CRVTRM/LG(I), REF, PKL, FIRST, LOX, NOTRIM, STATUS, STA CRVTRM/L0X, REF, P01, FIRST, LG(I), NOTRIM, STATUS, STA &ENTCLR=&CYAN PP02=POINT/INTOF,L0X,LG(I) AA1=DISTF(P0,PP02) \$\$ WARTOSC DLA WYSOKOSCO BRYLY ( SL\_X3) \$\$ PRINT/USING,'WARTOSC AA1=#@@@.@@@@@@@@@@@@ MM',AA1 &ENTCLR=&GREEN DO/A1:,I,2,4

```
MATX3=MATRIX/TRANSL,DY*(I-1),0,0
&ENTCLR=&YELLOW
LD(I)=TRANSF/MATX3,LD(1)
A1:
CRVTRM/LD(1), REF, P1, FIRST, LG(1), NOTRIM, STATUS, STA
DELETE/LG(1)
C=&POINT(P2)
P(1)=POTNT/CDO/A2:,I,2,8
  IF/I<>2,JUMP/L22:
  MATX1=MATRIX/TRANSL,DPM*(I-1),0,0
 P(I) = TRANSF/MATX1, P(I) L22:
 IF/I==2,JUMP/L23: MATX2=MATRIX/TRANSL,DP*(I-2),0,0
 P(I)=TRANSF/MATX2, P(1) L23:
A2:DO/A3:,I,1,4
  LR=LINE/PARLEL,L,YLARGE,DS
 FL(I)=FILLET/LG(I+1), LR, LD(I), CENTER, P(2 * I)A3:
DO/A4:,I,1,3
 FL1(I)=FILLET/LG(I+1),LD(I+1),CENTER, P((2 \times I)+1),RADIUS,R
A4&ENTCLR=&GREEN
&WCS=NCORD
$$ PRZEKSZTAŁCENIE SYMETRYCZNE WZGLEDEM LINII (LY)
$$ ===============================================
MATX=MATRIX/MIRROR,LY
LY1=LINE/PARLEL,LY,XLARGE,XL1
FL1G(1)=FILLET/LY1,LD(1),CENTER,P2P,RADIUS,RG1
PFL(3)=POINT/ENDOF,YSMALL,FL1G(1)
FL1G(2)=TRANSF/MATX,FL1G(1)
PFL(4)=POINT/ENDOF,YSMALL,FL1G(2)
PFL(5)=POINT/ENDOF,YLARGE,FL1G(2)
FL1(4..6)=TRANSF/MATX, FL1(1..3)FL(5..8) = TRANSF/MATX, FL(1..4)LG(6..9) = TRANSF/MATX, LG(2..5)LD(5..8) = TRANSF/MATX, LD(1..4)L01X=TRANSF/MATX,L0X
L11X=TRANSF/MATX,L1X
$$ UTWORZENIE SZKICU DLA WYKONANIA CZESCI ZAMKA OD PLASZCZYZNY BA-
ZOWEJ 
$$ W KIERUNKU +YC
L2X=LINE/PARLEL,L1X,YLARGE,YH1
PFL(1)=POINT/ENDOF, YLARGE, FL1G(1)
L1X1 = LINE/PFL(5), PFL(1)FL2G(1)=FILLET/L2X,LY1,CENTER,P2P,RADIUS,RG1
```

```
PFL(2)=POINT/ENDOF,YSMALL,FL2G(1)
LY2=LINK/PFL(1.2)L2X1=LINE/PFL(2),ATANGL,0
P11=POINT/INTOF,L2X1,LY
L2X2=LINE/P11,PFL(2)
 DELETE/LY1,L2X1
LY22=TRANSF/MATX,LY2
FL2G(2)=TRANSF/MATX,FL2G(1)
PFL(6)=POINT/ENDOF, YLARGE, FL2G(1)
PFL(7)=POINT/PFL(6),POLAR,12,0
L3X=LINE/PFL(6..7)
L3X1=TRANSF/MATX,L3X
PFL(8)=POINT/PFL(1),POLAR,12,270
LY02=LINE/PFL(1), PFL(8)LY021=TRANSF/MATX,LY02
AB3=DISTF(PFL(2),PFL(8))
PFL(9)=POINT/PFL(7), POLAR, AB3+RG1, 270
LY03=LINE/PFL(7),PFL(9)
LY031=TRANSF/MATX,LY03
LX01=LINE/PFL(8),PFL(9)
LX011=TRANSF/MATX,LX01
GZ3=DISTF(PFL(5), PFL(1)) $$ WARTOSC DLA BRYL SOL Z3, SOL Z4
GZ3=DISTF(PFL(5),PFL(1)) $$ WARTOSC DLA BRYL SOL_Z3, SOL_Z4
$$ UTWORZENIE BRYLY ZAMKA 
$S = =B0=SINF(GAMMA1)/COSF(GAMMA1)
  LAYER/WORK,11
SL_ZP=SOLEXT/FL1(1..6),FL(1..8),LG(2..9),LD(1..8),L01X,L0X,L1X1,F
L1G(1..2), $
    HEIGHT,GZ/2,AXIS,B0,0,1
SL_ZM=SOLEXT/FL1(1..6),FL(1..8),LG(2..9),LD(1..8),L01X,L0X,L1X1,F
L1G(1..2),$
    HEIGHT,GZ/2,AXIS,-B0,0,-1
SL_ZU=UNITE/SL_ZP,WITH,SL_ZM
$$ ==========================================================
$$ KONSTRUOWANIE ZARYSU ZAMKA W PŁASZCZYZNIE (Y-Z)
$$ ==========================================================
DZ=0.*GZHY=15.4 $$ WYSOKOSC OD PLASZCZYZNY BAZOWEJ
BETA=-9.55 $$ KAT POCHYLENIA LINII KONTURU
DSY=0.7 $$ OFFSET LINII (LZX)
XP=14HY1=15.7 
XM1=14.4
XM2=0.85 $$ OFFSET LINII (L2) DO (L1)
XM3=31.
```

```
XM31=0.45XM4=39.5
YM1=11.9
R2=4. $$ SPRAWDZIC R2 
R3=2.5BETA1=10.
XM6=0.75
HY2=4.35 
HY3=2.25
R4=1.6HY4=7.9BETA2=-30
R5=10.
GZ1=9.85
BETA3=GAMMA1
BETA4=1.
YM5=13.52
YM6=YM5-4.
YM7=10.9
XM8=3.65
XM9=1.65
R1B=0.5
R2B=6.
R3B=0.5YMS=6.
GAMMA2=ATANF(GZ1/265.7) $$ KAT TWORZENIA BRYŁ (SOLREV/)
K=0.89959*GZ1 $$ WSPOLCZYNNIK PRZESUNIECI PLASZCZYZNY (PL) 
        $$ WZGLEDEM OSI Z W UKLADZIE (NSYS3)
 LAYER/WORK,20
&WCS=NCORD
NSYS1=CSYS/NCORD,ORIGIN,P1
&WCS=NSYS1
$$ USTAWIENIE UKŁADU NSYS1 TAK ABY 
$$ PLASZCYZNA ROBOCZA (X-Y) BYLA W PLASZCYZNIE
$$ (Y-Z) GLOBALNEGO (ABSOLUTNEGO) UKLADU WSPOLRZEDNYCH (NCORD)
MATX=MATRIX/ZXROT,-90
NSYS2=TRANSF/MATX,NSYS1
&WCS=NSYS2
MATX=MATRIX/TRANSL, DZ, 0, 0
NSYS3=TRANSF/MATX,NSYS2
&WCS=NSYS3
LNX=LINE/-30,0,0,30,0,0
LNX1 = LINK/ -30, -1, 0, 30, -1, 0LNY=LINE/0,-30,0,0,30,0
PYZ(1)=POLNT/0, HY,0LZX=LINE/PYZ(1),ATANGL,BETA
LZXR=LINE/PARLEL,LZX,YLARGE,DSY
LP=LINE/PARLEL,LNY,XSMALL,XP
```

```
PYZ(2)=POINT/INTOF,LZXR,LP
  NOTE/PYZ(2),'<D1>PYZ(2)'
  DELETE/LP
LP=LINE/PARLEL,LNX,YLARGE,HY1
L1=LINE/PARLEL,LNY,XSMALL,XM1
L2=LINE/PARLEL,L1,XSMALL,XM2
L3=LINE/PARLEL,L2,XLARGE,XM3
L31=LINE/PARLEL,L3,XSMALL,XM31
L4=LINE/PARLEL,L3,XSMALL,XM4
L5Y=LINE/PARLEL,LNX,YLARGE,YM1
PYZ(3)=POINT/INTOF,LZX,L5Y
 NOTE/PYZ(3),'<D1>PYZ(3)'
XPR=DISTF(LNY,PYZ(3))
L6Y=LINE/PARLEL,LNY,XLARGE,XPR
PT0=POINT/0,0.5*HY,0
PTM=POINT/-GZ,0.5*HY,0
PTP=POINT/GZ,0.5*HY,0
FIL1=FILLET/LZX,L1,CENTER,PTP,RADIUS,R2
FIL2=FILLET/L31,LZX,CENTER,P0,RADIUS,R2
FIL3=FILLET/L2,LP,CENTER,PTM,RADIUS,R3
CRVTRM/LP, REF, PTM, FIRST, L4, NOTRIM, STATUS, STA
CRVTRM/LZXR, REF, PTP, FIRST, L6Y, NOTRIM, STATUS, STA
  L7YS=LINE/PYZ(2),ATANGL,BETA1
PYZ(4)=POINT/INTOF,L7YS,L4
  NOTE/PYZ(4),'<D1>PYZ(4)'
  DELETE/L7YS
L7YS1=LINE/PYZ(2),PYZ(4)
PYZ(5)=POINT/ENDOF,XLARGE,LZXR
 NOTE/PYZ(5),'<D1>PYZ(5)'
  DELETE/LZXR
L7YS2=LINE/PYZ(5), PYZ(2)L5=LINE/PARLEL,L4,XLARGE,(XM4+XM31+0.75)
L6=LINE/PARLEL,L5,XLARGE,XM6
L8Y=LINE/PARLEL,LNX,YLARGE,HY2
L9Y=LINE/PARLEL,LNX,YLARGE,HY2+HY3
PYZ(6)=POINT/XM3-(XM1+XM2-0.5),0.2*HY,0
  PYZ(7)=POINT/XM3-(XM1+XM2-0.5),0.4*HY,0
FIL4=FILLET/L5,L9Y,L3,CENTER,PYZ(6)
  L32=LINE/PARLEL,L2,XLARGE,XM3
FIL5=FILLET/L5Y,L32,CENTER,PYZ(7),RADIUS,R4
CRVTRM/L5Y, REF, PTP, FIRST, L6Y, NOTRIM, STATUS, STA
L10Y=LINE/PARLEL,LNX,YLARGE,HY4
PYZ(8)=POINT/INTOF,L10Y,L6
L7YS3=LINE/PYZ(8),ATANGL,BETA2
FIL6=FILLET/L32,L7YS3,CENTER,PYZ(3),RADIUS,R4
CRVTRM/L7YS3, REF, PTP, FIRST, L6, NOTRIM, STATUS, STA
 CRVTRM/L6, REF, PYZ(5), FIRST, L10Y, NOTRIM, STATUS, STA
  DELETE/L10Y
CRVTRM/L6, REF, PYZ(6), FIRST, L8Y, NOTRIM, STATUS, STA
```

```
PA1=POINT/ENDOF,YSMALL,L6
 CRVTRM/L5, REF, PYZ(6), FIRST, L8Y, NOTRIM, STATUS, STA
CRVTRM/L8Y, REF, PT0, FIRST, L5, NOTRIM, STATUS, STA
 CRVTRM/L8Y, REF, PTP, FIRST, L6, NOTRIM, STATUS, STA
L11Y=LINE/PYZ(3),PYZ(5)
  DELETE/L6Y
PYZ(9)=POINT/ENDOF,XSMALL,LP
 NOTE/PYZ(9),'<D1>PYZ(9)'
L12Y=LINE/PYZ(4),PYZ(9)
DELETE/L4
PT1=POINT/0,-0.5*HY,0 $$ PUNKT REFERENCYJNY TRIMOWANIA
  NOTE/PT1,'<D1>PT1'
CRVTRM/L1, REF, PT1, FIRST, LNX1, NOTRIM, STATUS, STA
CRVTRM/L2, REF, PT1, FIRST, LNX1, NOTRIM, STATUS, STA
PYZ(10)=POINT/ENDOF,YSMALL,L1
  NOTE/PYZ(10),'<D1>PYZ(10)'
PYZ(11)=POINT/ENDOF,YSMALL,L2
  NOTE/PYZ(11),'<D1>PYZ(11)'
L13Y=LINE/PYZ(10),PYZ(11)
CRVTRM/L31, REF, PT1, FIRST, LNX1, NOTRIM, STATUS, STA
CRVTRM/L3, REF, PT1, FIRST, LNX1, NOTRIM, STATUS, STA
PYZ(12)=POINT/ENDOF, YSMALL, L31
  NOTE/PYZ(12),'<D1>PYZ(12)'
PYZ(13)=POINT/ENDOF,YSMALL,L3
 NOTE/PYZ(13),'<D1>PYZ(13)'
L14Y=LINE/PYZ(12),PYZ(13)
L15Y=LINE/PYZ(10),PYZ(12) $$ LINIA POMOCNICZA DO ZAMKNIECIA KONTUR.
FIL7=FILLET/L7YS2,L7YS1,CENTER,PT1,RADIUS,R5
PAY=CPOST(L3,-1.4)PA2=POINT/PAY
NOTE/PA2,'<D1>PA2'
PA3=POINT/ENDOF, YLARGE, L3
L3P=LINE/PA3,PA2
$$ =======================================
$$ KSZTALTOWANIE KONTURU BOCZNEGO JODELKI
  LAYER/WORK,30
PP1=POINT/ENDOF,YSMALL,L2
LB2=LINE/PP1,ATANGL,270
LNBY=LINE/PARLEL,LNX,YSMALL,YM5
  &FONT=&DASHED
LNBY1=LINE/PARLEL,LNX,YSMALL,YM6
  &FONT=&SOLID
PP2=POINT/ENDOF,YSMALL,L3
L6S=LINE/PP2,PA1
LB3=LINE/PP2,ATANGL,270
LNBY2=LINE/PARLEL,LNX,YSMALL,YM7
LB4=LINE/PARLEL,LB2,XSMALL,XM8
LB5=LINE/PARLEL,LB2,XSMALL,XM9
LB6=LINE/PARLEL,LB5,XLARGE,XM9
```
PP3=POINT/-(XM1+XM2+(XM9/2)),-YM5-1.,0 FLB1=FILLET/LB6, LNBY2, CENTER, PP3, RADIUS, R1B \$\$, NOTRIM FLB2=FILLET/LNBY2,LB5,CENTER,PP3,RADIUS,R1B \$\$,NOTRIM CRVTRM/LB4, REF, PP1, FIRST, LNBY1, NOTRIM, STATUS, STA CRVTRM/LB4, REF, PP3, FIRST, LNBY, NOTRIM, STATUS, STA PP4=POINT/-(XM1+XM2+6\*XM9),-YM5-1.,0 CRVTRM/LNBY, REF, PP4, FIRST, LB4, NOTRIM, STATUS, STA CRVTRM/LNBY, REF, PP3, FIRST, LB5, NOTRIM, STATUS, STA CRVTRM/LB5, REF, PP3, FIRST, LNBY, NOTRIM, STATUS, STA LB7=LINE/PARLEL,LNX,YSMALL,H+0.5 CRVTRM/LB7, REF, PP3, FIRST, LB6, NOTRIM, STATUS, STA CRVTRM/LB6, REF, PP3, FIRST, LB7, NOTRIM, STATUS, STA CRVTRM/LB3, REF, PP3, FIRST, LB7, NOTRIM, STATUS, STA PP5=POINT/(XM1+XM2+6\*XM9),-YM5-2.,0 CRVTRM/LB7,REF,PP5,FIRST,LB3,NOTRIM,STATUS,STA PP6=POINT/(XM1+XM2+6\*XM9),0.15\*XM1,0 PP7=POINT/-(XM1+XM2+6\*XM9),0.15\*XM1,0 LBP2=LINE/PP7,PP4 LNBX=LINE/PP4,PP5 LBP3=LINE/PP5,PP6 PP8=POINT/-(XM1+XM2+R2B),-(YM6-R2B),0 PP9=POINT/ENDOF,YLARGE,LB4 CR1=CIRCLE/CENTER,PP8,RADIUS,R2B PP10=POINT/INTOF,CR1,LB4 AB4=DISTF(PP9,PP10) MATX=MATRIX/TRANSL,0,-AB4,0 CR1=TRANSF/MATX,CR1,MOVE DELETE/PP8 PP8=POINT/CENTER,CR1 DELETE/PP10 PP10=POINT/INTOF,CR1,LB2 &FONT=&DASHED LPOM=LINE/PP7,PP6 \$\$ LINIA POMOCNICZA &FONT=&SOLID PP11=POINT/INTOF,LPOM,LB2 PP12=POINT/INTOF,LPOM,LB3 LNBXL=LINE/PP11,PP7 LNBXP=LINE/PP6,PP12 LNDX=LINE/PA2,PP6 LB2=LINE/PP10,PP11 PP13=POINT/ENDOF, XLARGE, LB7 LB3=LINE/PP12,PP13 DELETE/CR1 AB5=ANGLF(PP8,PP9) \$\$ PRINT/USING,'WARTOSC KATA AB5=#@@@.@@@ ST',AB5 CR1=CIRCLE/CENTER,PP8,PP10,START,AB5,END,360 PP9\_1=POINT/ENDOF, YSMALL, CR1 AB6=DISTF(PP9\_1,PP9) \$\$ PRINT/USING,'WARTOSC AB6=#@@@.@@@@@@@@@@@@@@@@ MM',AB6

```
 DELETE/LB2
LB2=LINE/PP10,PP11
&FONT=&DASHED
LPOM1=LINE/PARLEL,LNX,YSMALL,H
&FONT=&SOLID
&ENTCLR=&RED
LPOM2=LINE/PARLEL,LPOM1,YLARGE,YM8 $$ LINIA POMOCNICZA
&FONT=&PHANTM
&ENTCLR=&GREEN
PA4=POINT/INTOF,L3,LPOM2
PA5=POINT/ENDOF, YSMALL, L3
PA6=POINT/ENDOF, YSMALL, L5
PA7=POINT/INTOF,L5,LPOM2
PA8=POINT/ENDOF,YSMALL,L6
PA9=POINT/INTOF,L6,LPOM2
L3_1=LINE/PA5,PA4
L16Y=LINE/PA4,PA7
L5_1=LINE/PA7,PA6
L17Y=LINE/PA7,PA9
L6_1=LINE/PA8,PA9
LPK=LINE/PYZ(3),PYZ(8)
PA10=POINT/PYZ(3),POLAR,0.5*GZ1,0
PA11=POINT/PYZ(8),POLAR,0.5*GZ1,0
LPK1=LINE/PA1,PA11
LPK2=LINE/PA11,PA10
LPK3=LINE/PA10,PYZ(3)
PL=PLANE/XYPLAN,K
PP14=POINT/INTOF,LPOM1,LB5
PP15=POINT/INTOF,LPOM1,LB4
PP16=POINT/ENDOF,YSMALL,LB5
PP17=POINT/ENDOF,YSMALL,LB4
LL1=LINE/PP14,PP16
LL2=LINE/PP16,PP17
LL3=LINE/PP17,PP15
LL4=LINE/PP15,PP14
$S = == == ==MATX=MATRIX/ZXROT, BETA3
LB2=TRANSF/MATX,LB2
LNBY=TRANSF/MATX,LNBY
  &FONT=&DASHED
LNBY1=TRANSF/MATX,LNBY1
  &FONT=&SOLID
LB3=TRANSF/MATX,LB3
LNBY2=TRANSF/MATX,LNBY2
LB4=TRANSF/MATX,LB4
LB5=TRANSF/MATX,LB5
LB6=TRANSF/MATX,LB6
FLB1=TRANSF/MATX,FLB1
```
FLB2=TRANSF/MATX,FLB2 LB7=TRANSF/MATX,LB7 LNBXL=TRANSF/MATX, LNBXL LBP2=TRANSF/MATX,LBP2 LNBX=TRANSF/MATX,LNBX LNDX=TRANSF/MATX,LNDX LBP3=TRANSF/MATX,LBP3 LNBXP=TRANSF/MATX,LNBXP CR1=TRANSF/MATX,CR1 LL1=TRANSF/MATX,LL1 LL2=TRANSF/MATX,LL2 LL3=TRANSF/MATX,LL3 LL4=TRANSF/MATX,LL4 MATX=MATRIX/ZXROT, BETA3 L12Y=TRANSF/MATX,L12Y LP=TRANSF/MATX,LP FIL3=TRANSF/MATX,FIL3 L2=TRANSF/MATX,L2 L13Y=TRANSF/MATX,L13Y L1=TRANSF/MATX,L1 FIL1=TRANSF/MATX,FIL1 LZX=TRANSF/MATX,LZX FIL2=TRANSF/MATX,FIL2 L31=TRANSF/MATX,L31 L14Y=TRANSF/MATX,L14Y L3=TRANSF/MATX,L3 L3P=TRANSF/MATX,L3P FIL4=TRANSF/MATX,FIL4 L5=TRANSF/MATX,L5 L8Y=TRANSF/MATX,L8Y L6=TRANSF/MATX,L6 L6S=TRANSF/MATX,L6S L7YS3=TRANSF/MATX,L7YS3 FIL6=TRANSF/MATX, FIL6 L32=TRANSF/MATX,L32 FIL5=TRANSF/MATX,FIL5 L5Y=TRANSF/MATX,L5Y L11Y=TRANSF/MATX,L11Y L7YS2=TRANSF/MATX,L7YS2 FIL7=TRANSF/MATX,FIL7 L7YS1=TRANSF/MATX,L7YS1 L15Y=TRANSF/MATX,L15Y L3\_1=TRANSF/MATX,L3\_1 L16Y=TRANSF/MATX,L16Y L5\_1=TRANSF/MATX,L5\_1 L17Y=TRANSF/MATX,L17Y L6\_1=TRANSF/MATX,L6\_1 LPK=TRANSF/MATX,LPK LPK1=TRANSF/MATX,LPK1

```
LPK2=TRANSF/MATX,LPK2
LPK3=TRANSF/MATX,LPK3
B=SINF(BETA4)/COSF(BETA4)
 LAYER/WORK,31
&WCS=NSYS3
SOL_Z3=SOLEXT/L15Y,L1,FIL1,LZX,FIL2,L31,HEIGHT,GZ3/2,AXIS, 0,B,1
SOL_Z4=SOLEXT/L15Y,L1,FIL1,LZX,FIL2,L31,HEIGHT,GZ3/2,AXIS, 0,-B,-1
  SOL1=UNITE/SOL_Z3,WITH,SOL_Z4 
&WCS=NCORD
SS1=SOLREV/L12Y,LP,FIL3,L2,L13Y,L1,FIL1,LZX,FIL2,L31,L14Y,$
    L6S,L6,LPK,L11Y,$
    L7YS2,FIL7,L7YS1,ORIGIN,0,-(265.7-H-
HY1),0,ATANGL,GAMMA2,AXIS,0,0,1
SS2=SOLREV/L12Y,LP,FIL3,L2,L13Y,L1,FIL1,LZX,FIL2,L31,L14Y,$
    L6S,L6,LPK,L11Y,L7YS2,FIL7,L7YS1,ORIGIN,0,-(265.7-H-HY1),$
    0,ATANGL,GAMMA2,AXIS,0,0,-1
SS1_2=UNITE/SS1,WITH,SS2
&WCS=NSYS3
SAP1=SOLEXT/L3_1,L3,FIL4,L5,L5_1,L16Y,HEIGHT,1.2*GZ1,AXIS,0,-B,-1
SAP2=SOLEXT/L3_1,L3,FIL4,L5,L5_1,L16Y,HEIGHT,1.2*GZ1,AXIS,0,B,1
SAP3=SOLEXT/L5_1,L17Y,L6_1,L8Y,HEIGHT,1.2*GZ1,AXIS,0,0,-1
SAP4=SOLEXT/L5_1,L17Y,L6_1,L8Y,HEIGHT,1.2*GZ1,AXIS,0,0,1
SAP5=SOLEXT/LPK3,L5Y,FIL5,L32,FIL6,L7YS3,L6,LPK1,LPK2,HEIGHT,$
   1.4*GZ1,AXIS,0,-B,-1
SAP6=SOLEXT/LPK3,L5Y,FIL5,L32,FIL6,L7YS3,L6,LPK1,LPK2,HEIGHT,$
   1.4*GZ1,AXIS,0,B,1
SS5=UNITE/SAP1, WITH, SAP2
SS5_1=UNITE/SAP5,WITH,SAP6
SS6=SUBTRA/SS1_2,WITH,SS5 
SS7=UNITE/SAP3, WITH, SAP4
SS8=SUBTRA/SS6,WITH,SS7 
SS9=SUBTRA/SS8, WITH, SS5_1
SS10=UNITE/SS9, WITH, SOL1 $$ GORNA CZESC ZAMKA
&WCS=NCORD
&WCS=NSYS3
$$ = BRYLY DO WYKONANIA WYKROJU ZEWNETRZNEGO ZAMKA JODELKI NA BRYLE 
(SL ZU) =$$ W WYNIKU OPERACJI POWSTANIE BRYLA (SL_ZS)
 LAYER/WORK,31
SL_X1=SOLEXT/LNBXL,LBP2,LNBX,LBP3,LNBXP,LB3,LB7,LB6,FLB2,LNBY2,$
    FLB1,LB5,LNBY,LB4,CR1,LB2,HEIGHT,2*GZ3,AXIS,0,0,1 $$ 0,B,1
SL_X2=SOLEXT/LNBXL,LBP2,LNBX,LBP3,LNBXP,LB3,LB7,LB6,FLB2,LNBY2,$
    FLB1,LB5,LNBY,LB4,CR1,LB2,HEIGHT,2*GZ3,AXIS,0,0,-1 $$ 0,-B,-1
SL ZS=SUBTRA/SL ZU, WITH, SL X1, SL X2
SL_X3=SOLEXT/LL1,LL2,LL3,LL4,HEIGHT,AA1,AXIS,0,0,1 $$ PAZUR ZAMKA
SL X4=SOLEXT/LL1, LL2, LL3, LL4, HEIGHT, AA1, AXIS, 0, 0, -1 $$ PAZUR
ZAMKA
SOL_DZ=UNITE/SL_ZS,WITH,SL_X3,SL_X4 $$ DOLNA CZESC ZAMKA
```

```
&WCS=NCORD
SOL_X1=SOLEXT/FL2G(1),L3X,LY03,LX01,LY02,LY2,$
    HEIGHT,1.2*GZ,AXIS,B0,0,1
SOL_X2=SOLEXT/FL2G(2),L3X1,LY031,LX011,LY021,LY22,$
    HEIGHT,1.2*GZ,AXIS,B0,0,1
SOL_X3=SOLEXT/FL2G(1),L3X,LY03,LX01,LY02,LY2,$
    HEIGHT,1.2*GZ,AXIS,-B0,0,-1
SOL_X4=SOLEXT/FL2G(2),L3X1,LY031,LX011,LY021,LY22,$
    HEIGHT,1.2*GZ,AXIS,-B0,0,-1
SOL GZ=SUBTRA/SS10, WITH, SOL X1, SOL X2, SOL X3, SOL X4 $$ GORNA
CZESC ZAMKA
LAYER/WORK,41
ZAMEK=UNITE/SOL_GZ,WITH,SOL_DZ
```
# **5. Projektowanie krzywych opisujących profi l aerodynamiczny**

## **Rozważania teoretyczne**

Rozważania teoretyczne rozpoczniemy od postawienia pytania, jaki jest minimalny stopień krzywej zapewniający prawidłowy rozkład ciśnienia na profilu (rys. 8)

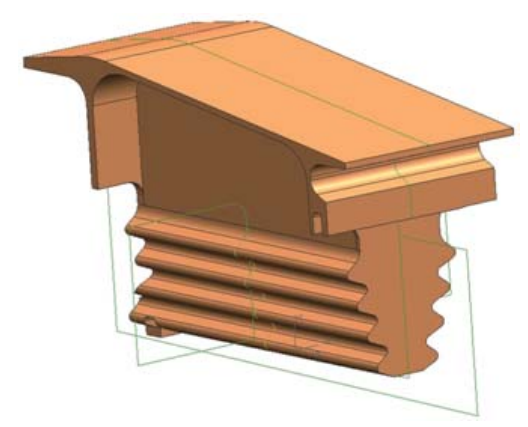

Rys. 7. Model wirtualny zamka łopatki turbiny lotniczego silnika odrzutowego

opisanym założoną funkcją, której równanie można wykorzystać do odwzorowania profilu pióra łopatki.

Odpowiedź na pytanie może być sformułowana poprzez równania opisujące nielepki opływ względem poszukiwanej krzywej, gdy rozpatrujemy przepływ wzdłuż linii prądu z uwzględnieniem warunków styczności prędkości przepływu w każdym punkcie opływanego profilu określonego równaniem krzywej oraz warunków wzdłuż normalnej do profilu w rozpatrywanym punkcie.

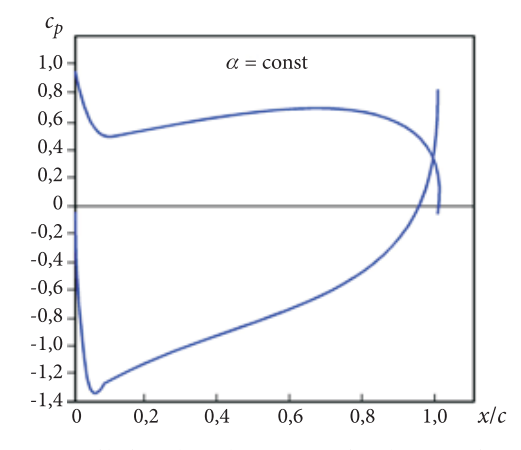

Rys. 8. Rozkład ciśnienia na profilu łopatki turbiny przy stałym kącie napływu strumienia  $\alpha$  [9], gdzie  $c_p = 2 \frac{p_i - p_1}{\rho V_1^2}$  — współczynnik ciśnienia; *x*/*c* — względna rozpiętość profilu 1

$$
v\frac{\partial v}{\partial s} = -\frac{1}{\rho}\frac{\partial p}{\partial s},\tag{16}
$$

$$
\frac{v^2}{R} = \frac{1}{\rho} \frac{\partial p}{\partial n}.\tag{17}
$$

Z założenia, powierzchnia profilu cienkiego jest formowana wzdłuż przepływu, dlatego równania (16) i (17) możemy wykorzystać w bliskim sąsiedztwie rozpatrywanej krzywizny. Jest rzeczą oczywistą, że linia określająca kontur profilu (rys. 9), czyli rozwiązanie sformułowanego zadania, zależy od parametrów globalnych, takich jak kąt natarcia strumienia niezaburzonego oraz kąt zejścia strugi z rozpatrywanego profilu.

Należy zwrócić uwagę, że zawirowania, które występują pomiędzy parametrami wejściowymi, mają tylko lokalny wpływ na pole przepływu. Podstawowym założeniem jest to, że zmiana linii prądu wywołana krzywizną jest wartością małą. Innymi słowy główna hipoteza jest następująca: wpływ modyfikacji cienkiego profilu na obszar przejścia jest nieistotny. Powołując się na wspomnianą hipotezę [4], można w łatwy sposób dokonywać modyfikacji cienkich profili, dostosowując do właściwego rozkładu ciśnienia na opływanym profilu.

## **B-splajn**

Zastosowanie funkcji splajnowych w systemach komputerowego wspomagania projektowania dało możliwość wykorzystania parametrycznego podejścia do procesu modelowania wirtualnych obiektów.

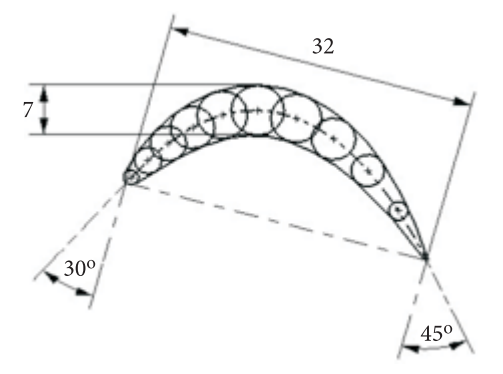

Rys. 9. Konstrukcja profilu aerodynamicznego z uwzględnieniem konstrukcyjnego kąta natarcia i kąta spływu

Krzywa B-splajn ma wartość zerową we wszystkich podprzedziałach parametryzacji z wyjątkiem  $m+1$ . Krzywe takie można zdefiniować rekurencyjnie w następujący sposób:

$$
N_{i,0}(x) = \begin{cases} 1 & x_i \le x \le x_{i+1} \\ 0 & \text{dla possiblych } x. \end{cases}
$$
 (18)

B-splajn stopnia *m* w przedziale [*xi* , *xi*+*m*+1] jest zdefi niowana jako

$$
N_{i,m}(x) = \frac{x - x_i}{x_{i+m} - x_i} N_{i,m-1}(x) + \frac{x_{i+m+1} - x}{x_{i+m+1} - x_{i+1}} N_{i+1,m-1}(x).
$$
 (19)

Uwzględniając równania (18) i (19), można znaleźć jawną postać krzywej B-splajn dowolnego stopnia, którą bezpośrednio wykorzystuje się w algorytmach kreślenia krzywych w systemach CAD.

Dla krzywej B-splajn wartość *liniowa*

$$
N_{i,1}(x) = \begin{cases} \frac{x - x_i}{x_{i+1} - x_i} & x_i \leq x \leq x_{i+1} \\ \frac{x_{i+2} - x}{x_{i+2} - x_{i+1}} & x_{i+1} \leq x \leq x_{i+2} \end{cases}
$$
(20)

Dla krzywej B-splajn wartość *kwadratowa*

$$
N_{i,2}(x) = \frac{(x - x_i)^2}{(x_{i+2} - x_i)(x_{i+1} - x_i)} \quad \text{dla} \quad x_i \leq x \leq x_{i+1},
$$
 (21a)

$$
N_{i,2}(x) = \frac{(x - x_i)(x_{i+2} - x)}{(x_{i+2} - x_i)(x_{i+2} - x_{i+1})} +
$$
\n(21b)

$$
+\frac{(x_{i+3}-x)(x-x_{i+1})}{(x_{i+3}-x_{i+1})(x_{i+2}-x_{i+1})} \quad \text{dla} \quad x_{i+1} \leq x \leq x_{i+2},
$$

$$
N_{i,2} = \frac{(x_{i+3} - x)^2}{(x_{i+3} - x_{i+1})(x_{i+3} - x_{i+2})}
$$
 dla  $x_{i+2} \le x \le x_{i+3}$ . (21c)

Stosując przedstawione podejście, łatwo można opisać kształt profilu aerodynamicznego, który można wykorzystać do budowy łopatek silników lotniczych. Do przeprowadzenia optymalizacji doboru punktów dla krzywej odwzorowującej profi l aerodynamiczny opracowano program w języku GRIP dla systemu UNIGRA-PHICS, którego kluczowe fragmenty zamieszczono poniżej i jest on kontynuacją poprzedniego.

```
...
&WCS=NSYS1
MATX_1=MATRIX/XYROT,90
NSYS4=TRANSF/MATX_1,NSYS1
  &WCS=NSYS4
MATX_2=MATRIX/ZXROT,90
NSYS5=TRANSF/MATX_2,NSYS4
  &WCS=NSYS5
MATX_3=MATRIX/XYROT,180
NSYS6=TRANSF/MATX_3,NSYS5
 &WCS=NSYS6 $$ PLASZCZYZNA X-Y W PLASZCZYZNIE BAZOWEJ
FETCH/TXT,1,'C:\GRIP\A_DANE.TXT'
RESET/1
L20_L:
READ/1,USING,'#@@#@@@.#@@@.@@@#@@@.@@@#@@@.@@',$
    IFEND,END:,IND,X,YC,YK,Z
 IND0=IND0+1
PT YC(IND)=POINT/X, YC, Z $$ PUNKTY PONIZEJ OSI X
PT YK(IND)=POINT/X, YK, Z $$ PUNKTY POWYZEJ OSI X
AN C=&POINT(PT YC(IND))
AN K=&POINT(PT YK(IND))
PRINT/USING,'AN_CX(#@)=#@@@.@@@@; AN_CY(#@)=#@@@.@@@@, AN_
CZ(#@) =#@@@.@@@@',$
IND, AN C(1), IND, AN C(2), IND, AN C(3)PRINT/USING,'AN_KX(#@)=#@@@.@@@@; AN_KY(#@)=#@@@.@@@@, AN_
KZ (#@) =#@@@.@@@@',$
IND, AN_K(1), IND, AN_K(2), IND, AN_K(3)
JUMP/L20_L:
END:
...
```

```
DO/QA0:,I,1,IND0-1
  QC=&POINT(PT_YC(I))
 QCP=&POINT(PT_YC(I+1))
IF/QCP(1) > QC(1), JUMP/QA00:
OAO:QA00:
&WCS=NSYS7
ZLINP=LINE/PT_YC(I),LEFT,TANTO,CR_Z(1)
P_0=POINT/ENDOF,XSMALL,ZLINP
&WCS=NSYS6
...
```
W wyniku realizacji programu otrzymamy zbiór punktów odwzorowujący poszukiwaną krzywiznę profili na ściśle zdefiniowanych wysokościach pióra łopatki.

## **7. Uwagi końcowe i wnioski**

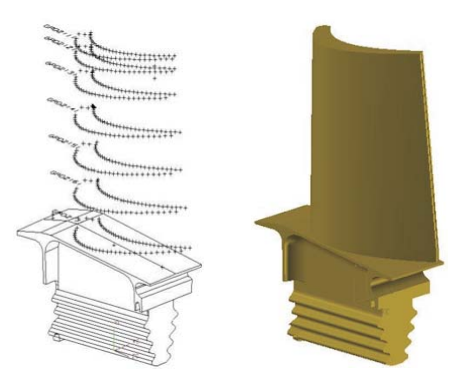

Rys. 10. Wynik poszukiwania punktów odwzorowujących krzywe profili łopatki

Proces eksploatacji samolotów, co do których brak jest dokumentacji technicznej (dotyczy to samolotów zakupionych od innego państwa), rodzi szereg pytań i problemów między innymi związanych z zespołem napędowym. Co prawda producent określa warunki eksploatacji, ale nie zdradza tajemnic, które dla przemysłu kraju kupującego samolot mogą być źródłem nowych rozwiązań technicznych lub nowych technologii. Fakt ten został potwierdzony przy zakupie samolotu Su-22 i MiG-29 od byłego ZSRR i ostatnio przy zakupie od USA samolotu F-16.

Istnieje więc konieczność prowadzenia w Polsce własnych analiz silników i zespołów napędowych zabudowywanych na samolotach eksploatowanych w Siłach Powietrznych RP. Stąd jednym z ważniejszych zagadnień jest potrzeba, niezależnie

od producenta, wyznaczenia charakterystyk zespołów wirujących silnika. Wiedza ta jest bardzo przydatna w całym procesie jego bieżącej eksploatacji i wiąże się to z potrzebą podnoszenia bezpieczeństwa latania.

W obszar tych analiz i prac wpisuje się projektowanie lub odtwarzanie elementów składowych silników jak również statków powietrznych w systemie CAD/ CAM/CAE, które oparte jest o metodę "parametrycznego modelu głównego". Parametryczny model główny tworzony jest na bazie charakterystycznych wielkości (punktów) będących geometrycznymi warunkami brzegowymi modelowanych elementów, często prowadzi do wymuszenia zmian sposobu podejścia do procesu projektowania na etapie opisu modelu w zintegrowanym systemie CAD/CAM/CAE. Proces eliminacji błędów pomiarowych mający wpływ na ustalenie podstawowych parametrów obiektu oparty o *algorytm optymalizacji wyboru punktu* [2] powoduje skrócenie czasu uzyskania wirtualnego modelu przydatnego do analizy geometrii obiektu (powierzchnie gładkie). Podstawowe korzyści z przedstawionego algorytmu tworzenia modelu parametrycznego opisanego procedurami języka GRIP to:

- eliminacja niewygodnych poprawek geometrii, które wydłużają czas tworzenia modelu geometrycznego,
- zmniejszenie liczby zmiennych w procesie ustalania charakterystycznych wielkości,
- możliwość określenia reguł wnioskowania o zachowaniu pośrednich parametrów.

Ustalenie reguł odtwarzania i modyfikacji pozwala na zmianę geometrii z zachowaniem parametrów niezmiennych narzuconych przez konstruktora.

Elementy składowe modelu geometrycznego stanową podstawę tworzenia elementów struktury statku powietrznego, które są niezbędne do przeprowadzenia analiz geometryczno-masowych, wytrzymałościowych oraz technologicznych.

*Artykuł wpłynął do redakcji 18.09.2009 r. Zweryfi kowaną wersję po recenzji otrzymano w listopadzie 2009 r.*

## LITERATURA

- [1] A. G. Bratukhin, *Aircraft industry*, Mashinostroenie, Moscow, 2000.
- [2] Å. Björck, G. Dahlquist, *Metody numeryczne*, Warszawa, PWN, 1987.
- [3] P. Butowski, *MiG-29 Trzydzieści lat później*, Lotnictwo, 11, 2007.
- [4] R. Corral, G. Pastor, *A Parametric Design Tool for Cascades of Airfoils*, International Gas Turbine and Aeroengine Congress and Exhibition, American Society of Mechanical Engineers, Indianapolis, 1999.
- [5] P. Dzierżanowski i in., *Turbinowe silniki odrzutowe*, WKiŁ, Warszawa, 1983.
- [6] Ju. S. Eliseew, A. G. Bojcow, W. W. Krymow, L. A. Chworostuchin, *Tiechnologija proizwodstwa awiacyonnych dwigatielej*, Maszynostrojenije, Moskwa, 2003.
- [7] S. Kachel, *Application of the GRIP CAD/CAM/CAE Language for the Reverse Engineering Parametric Modelling Method of the Aviation Structures*, RRDPAE, 2008.
- [8] A. Kozakiewicz, *Analiza porównawcza osiągów turbinowych silników odrzutowych samolotów bojowych obecnie użytkowanych w RP*, Biul. WAT, 58, 2, Warszawa, 2009.
- [9] B. Lakshminarayana, *Fluid dynamice and heat transfer of turbomachinery*, John Wiley&Sons, Inc., New York, 1996.
- [10] S. Ziętarski, *AI-based optimization method for the analysis of co-ordinate measurements within integrated CAD/CAM/CAE systems*, ImechE, 2003.

#### S. KACHEL, A. KOZAKIEWICZ

## **Practical usage of CAD/CAM/CAE GRIP language system for aircraft parametric modelling with reverse engineering methods**

**Abstract.** In the work, a method for facilitation of the jet turbine engine design in the CAD/CAMCAE environment was presented (the jet RD-33 was selected as an example). The recommended method utilizes, specially elaborated by the authors, algorithms written in the GRIP (Graphics Interactive Programming) language exclusively for the CAD/CAM/CAE Unigraphics system needs. Evaluation of the curves and surfaces for the parametric modeling, including the entrances into multi criterion optimisation of the curves for airfoils recreation on the base of the reverse engineering techniques, was done. Process of the geometry elaboration from early stage of the precise measurements, through data verification, and curves validation to the final stage of the wane body faces creation was presented as well as the algorithms elaborated by the authors.

**Keywords:** Aircraft design, CAD/CAM/CAE system, parametric modelling, reverse engineering, GRIP language

**Universal Decimal Classification: 621.45**